Objectifs : Avoir une application Démineur fonctionnelle.

- 1. Positionnement aléatoire des bombes sur la grille de jeu : écrire un sousprogramme permettant de positionner aléatoirement Mines bombes sur la grille de jeu. Attention, avant de placer une mine, on vérifiera que la case est "libre".
- 2. Remplissage complet de la grille de jeu. Dans ce sous-programme, nous allons pour chacune des cases (hors mine) compter le nombre de mines dans toutes les cases adjacentes. Pour éviter une gestion trop complexe des cases du pourtour, nous avons, dans la déclaration, pris soin de rajouter des cellules supplémentaires. Écrire le sousprogramme permettant de remplir la grille avec ces valeurs.

Exemple pour le calcul de la case i, j :

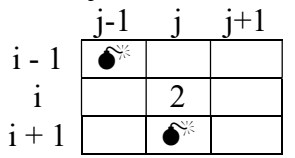

3. Affichage de la grille de jeu. La grille de jeu est stockée en interne sous forme d'un tableau de structures *case* grille contenant une valeur numérique (nombre de mines ou -1) et un booléen indiquant si la case doit être affichée ou non. Pour rendre la grille plus lisible pour l'utilisateur, les cases non dévoilées seront affichées avec le symbole '-', les cases contenant une mine (-1) avec le caractère 'M' et les autres cases avec la valeur numérique correspondant au nombre de mines dans les cases adjacentes. Écrire un sous-programme permettant d'afficher le contenu de la grille de jeu.

> $1 - M$ - - - - -  $2 \mid 1 \mid 0$  $1 \mid 0$  $-10$

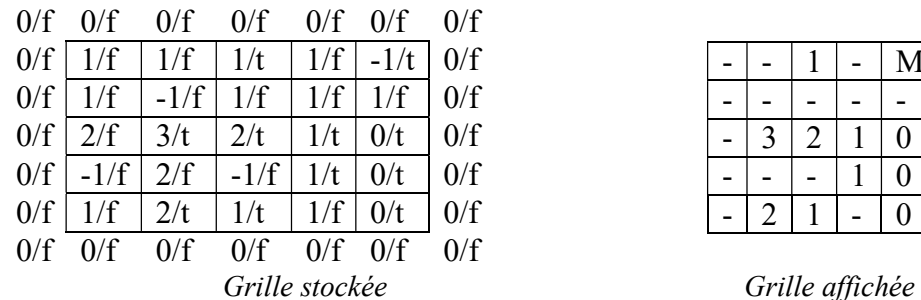

Exemple pour une grille de taille 5\*5 avec 4 mines.

- 4. Choix d'une case : écrire un sous-programme qui demande à l'utilisateur les coordonnées de la case à sonder.
- 5. Jeu : écrire le sous-programme permettant de recommencer le choix d'une case jusqu'à la fin de la partie.
- 6. Fin de partie : la partie s'arrête quand toutes les cases ont été découvertes sauf celles contenant des mines (partie gagnée) ou bien lorsqu'une mine est touchée (partie perdue). Écrire le programme principal permettant de jouer au démineur.